## Subject: Column Resorting Tool Posted by [richards99](https://openmolecules.org/forum/index.php?t=usrinfo&id=731) on Fri, 04 Dec 2020 09:05:29 GMT [View Forum Message](https://openmolecules.org/forum/index.php?t=rview&th=445&goto=1157#msg_1157) <> [Reply to Message](https://openmolecules.org/forum/index.php?t=post&reply_to=1157)

## Hi,

When you have a table with lots of Columns, it would be much quicker if it was possible to resort the Column Names in a dialog box where you can just drag the column names up and down with options to move selected column name to top for instance to save time, instead of having to drag column header names left and right.

Dragging column names left and right can take a long time when you have >100 columns.

Thanks,

Simon.

Subject: Re: Column Resorting Tool Posted by [thomas](https://openmolecules.org/forum/index.php?t=usrinfo&id=6) on Sun, 06 Dec 2020 22:22:00 GMT [View Forum Message](https://openmolecules.org/forum/index.php?t=rview&th=445&goto=1166#msg_1166) <> [Reply to Message](https://openmolecules.org/forum/index.php?t=post&reply_to=1166)

thank you Simon for the suggestion. The new worldfactbook file has more than 200 columns and reshuffeling used to be indeed very cumbersome. I have added a new item in the popup menu on the table view's title bar: 'Change Column Order...'. This opens a dialog with a list of all displayable column names, which can be rearranged with drag&drop. Another rather new functionality also helps in handling many columns: the definition of column groups, which can be used to temporarily show only columns that belong to a specific group. In addition the column filter (spy glass) now allows to use ',' to separate multiple entries and it allows defining a regex, when the column filter input starts with 'regex:'.

These changes are downloable now as dev update from the download page. Download links are in the small print after accepting the 'Read and understood' checkbox.

Thomas

Subject: Re: Column Resorting Tool Posted by [richards99](https://openmolecules.org/forum/index.php?t=usrinfo&id=731) on Thu, 10 Dec 2020 11:07:46 GMT [View Forum Message](https://openmolecules.org/forum/index.php?t=rview&th=445&goto=1172#msg_1172) <> [Reply to Message](https://openmolecules.org/forum/index.php?t=post&reply_to=1172)

Did the dev update get published, I downloaded it for the Mac, and put it into the Contents/Java folder to replace the older Dev update I had, but I can not notice any changes. Thanks,

Simon.

yes, it should have been in the dev update. On Dec,11 there was another update, which beside other changes incudes a help update of the table view section that shows both table popup menus, the one from the table view header (blue bar with view name 'Table View' and the one accessible from table column titles. The 'Change Column Order...' task is in the first.

Subject: Re: Column Resorting Tool Posted by [sbembenek18](https://openmolecules.org/forum/index.php?t=usrinfo&id=558) on Thu, 14 Jan 2021 06:35:12 GMT [View Forum Message](https://openmolecules.org/forum/index.php?t=rview&th=445&goto=1190#msg_1190) <> [Reply to Message](https://openmolecules.org/forum/index.php?t=post&reply_to=1190)

I downloaded the linux version but am not seeing the changes for column grouping & resorting - can you point be towards the link, just to be sure. thanks.

Subject: Re: Column Resorting Tool Posted by [nbehrnd](https://openmolecules.org/forum/index.php?t=usrinfo&id=568) on Tue, 19 Jan 2021 08:03:32 GMT [View Forum Message](https://openmolecules.org/forum/index.php?t=rview&th=445&goto=1191#msg_1191) <> [Reply to Message](https://openmolecules.org/forum/index.php?t=post&reply_to=1191)

At present (Tuesday, January 19th), the development versions of DataWarrior are available either at http://www.openmolecules.org/datawarrior/dw521win.zip (about Windows), or http://www.openmolecules.org/datawarrior/dw521x.zip (about Linux and MacOS).

According to internal timestamps, these archives represent work up to January 15th.

Norwid

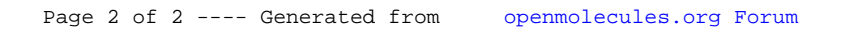